This College Africa Group course will enhance the user's skills on the subject and teaches fundamentals as well as strategies in an easy to follow, easy to understand format and includes practical exercises which will assist in developing your skills in the workplace.

# COURSE OUTLINE - Project Management Professional (PMP®) Certification Preparation, 3rd Edition

Course Specifications
Course number: 088163

Software: Project Management Professional (PMP®) Certification Preparation

Course length: 5.0 day(s)

### **Course Description**

Your ability as a project manager to demonstrate best practices in project management—both on the job and through professional certification—is becoming the standard to compete in today's fast- paced and highly technical workplace. This course expands upon the basic concepts of project management you discovered in the Project Management Fundamentals course, and offers a job- related approach to successful project management across application areas and industries.

Course Objective: You will apply the generally recognized practices of project management acknowledged by the Project Management Institute (PMI®) to successfully manage projects.

Target Student: This course is designed for experienced project managers who desire to increase their project management skills, apply a standards-based approach to project management and apply for Project Management Institute, Inc. (PMI®) Project Management Professional (PMP®)
Certification.

**Delivery Method:** Instructor led, grouppaced, classroom-delivery learning model with structured hands-on activities. Prerequisites: To ensure your success, we recommend you first take the following Element K courses or have equivalent knowledge:

#### **Project Management Fundamentals**

- Microsoft Project 2000, 2002, or 2003 Level 1
- Microsoft Project 2000, 2002, or 2003 Level 2
- Microsoft Word 2000, 2002, or 2003
   Level 1
- Microsoft Word 2000, 2002, or 2003 Level 2
- Microsoft Word 2000, 2002, or 2003 Level 3

#### **Hardware Requirements**

- A PC with a Pentium processor, at least 300 MHz
- A minimum of 64 MB of RAM with 1.0
   GB of free hard drive space.
- A CD-ROM drive.
- Super VGA recommended (set at least to 800 x 600 screen resolution) with 256 colors.
- An Internet connection with access to the World Wide Web.

### **Platform Requirements**

Windows 2000 or XP Professional.

#### **Software Requirements**

A licensed copy of each of the following pieces of software for the instructor and each student:

- Microsoft Project 2000 or later.
- Microsoft Word 2000 or later.

### **Performance-Based Objectives**

Upon successful completion of this course, students will be able to:

- Initiate a project.
- Plan project work.
- Develop project schedules, cost estimates, and budgets.
- Plan project quality, staffing, and communications.
- Analyze project risks.
- Plan project procurement.
- Execute project work.
- Monitor and control project work.
- Monitor and control project schedule and costs.
- Monitor and control project quality, staffing, and communications.
- Monitor and control project risks and contracts.
- Close the project.

# **Course Content**

### **Lesson 1: Initiating a Project Topic**

1A: Apply Project Management Processes Topic 1B: Create a Project Charter Topic 1C: Develop a Draft Project Scope Statement

#### **Lesson 2: Planning Project Work**

Topic 2A: Develop a Project Management Plan

Topic 2B: Create a Scope Management Plan

Topic 2C: Create a Scope Statement

Topic 2D: Develop a Work Breakdown

Structure (WBS)

# Lesson 3: Developing Project Schedules, Cost Estimates, and Budgets

Topic 3A: Create an Activity List

Topic 3B: Create a Project Network Diagram

Topic 3C: Estimate Activity Resources

Topic 3D: Estimate Activity Durations

Topic 3E: Identify the Critical Path

Topic 3F: Develop a Project Schedule

Topic 3G: Estimate Project Costs

Topic 3H: Establish a Cost Baseline

# Lesson 4: Planning Project Quality, Staffing, and Communications

Topic 4A: Create a Quality Management Plan

Topic 4B: Document Roles, Responsibilities,

and Reporting Relationships
Topic 4C: Acquire Project Team

Topic 4D: Create a Communications

Management Plan

# Lesson 5: Analyzing Risks and Planning Risk Response

Topic 5A: Create a Risk Management Plan

Topic 5B: Identify Project Risks and Triggers

Topic 5C: Perform Qualitative Risk Analysis

Topic 5D: Perform Quantitative Risk Analysis

Topic 5E: Develop a Risk Response Plan

#### **Lesson 6: Planning Project Procurement**

Topic 6A: Prepare a Contract Statement of

Work

Topic 6B: Prepare a Procurement Document

### **Lesson 7: Executing Project Work**

Topic 7A: Project Plan Execution

Topic 7B: Perform Quality Assurance

Topic 7C: Develop the Project Team

Topic 7D: Distribute Project Information

Topic 7E: Request Seller Responses

Topic 7F: Select Sellers

# Lesson 8: Monitoring and Controlling Project Work

Topic 8A: Control and Monitor Project Work

Topic 8B: Manage Changes to Performance

**Baselines** 

Topic 8C: Review Deliverables and Work

Results

Topic 8D: Control Project Scope

# Lesson 9: Monitoring and Controlling Project Schedules and Costs

Topic 9A: Control the Project Schedule

Topic 9B: Control Project Costs

### Lesson 10: Monitoring and Controlling Project Quality, Staffing, and Communications

Topic 10A: Perform Quality Control

Topic 10B: Manage Project Team

Topic 10C: Report Project Performance

Topic 10D: Manage Stakeholders

# Lesson 11: Monitoring and Controlling Project Risk and Contracts

Topic 11A: Monitor and Control Project Risk

Topic 11B: Administer a Contract

#### **Lesson 12: Closing the Project**

Topic 12A: Close a Project

Topic 12B: Close a Contract

Appendix A: PMP Certification Mapping Appendix B: Certification Lightening Round

Supplemental Lesson PMP® Certification Practice Test Appendix C: Schedule Management Plan Example Appendix D: Statement of Work (SOW) Example Appendix E: Professional and Social Responsibility

### **ABOUT US**

Established as EasyExcel, the company has been re-branded as College Africa Group. College Africa Group has been in operation since 2003 and has trained many corporate and professionals throughout Southern Africa. (For more info click here.) (<a href="http://www.collegeafricagroup.com">http://www.collegeafricagroup.com</a>)

### **ACCREDITATION**

College Africa Group is MICT SETA accredited and a Microsoft Partner. College Africa Group has more than 30 years' experience in Financial, Sales, Operations, Marketing and Administration Directorship and understands the problems and deadlines you face.

### **MS OFFICE**

- EXCEL
- WORD
- POWERPOINT
- OUTLOOK
- ACCESS
- PROJECT
- (<u>www.collegeafricagroup.com</u>)

# **SOFT SKILLS**

- SALES NEGOTIATION
- MEETING PROTOCOLS
- TELEPHONE SKILLS
- KFYBOARDING
- (www.collegeafricagroup.com)

### **SPECIALS**

- Join our loyalty program
- Sign up for a weekly newsletter
- Group Discounts available
- Onsite Training is available T&C Apply

### **DASHBOARDS**

Create eye-catching, interactive, awesome excel dashboard reports (<u>Dashboard</u>)

# **CONSULTANCY SERVICES**

Get personal assistance with your spreadsheets

Excel for Executives
Excel Automation
(Excel Automation)

# **MS PROJECT**

Get fast reports!

Master MS Project for quick info and outcomes

(MS Project)

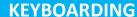

Save time!

Learn to touch-type and be more accurate. (Keyboarding)

# **EBOOKS AND ONLINE TAINING**

Excel Essentials 2013 <u>Ebook</u>, workbooks, and solutions.

Excel Intermediate 2013 <u>Ebook</u>, workbooks, and solutions.

Excel Advanced 2013 <u>Ebook</u>, workbooks, and solutions.

Excel comprehensive online courses, email for more details.

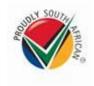

# **CONTACT DETAILS**

Arnold Muscat Direct 083 778 4903

Email: sales@collegeafricagroup.com

Click to Join our **Loyalty** 

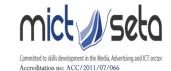

Call Centre: 0861 114 679

(Office Hours)

Website: <u>www.collegeafricagroup.com</u> CAG Newsletter